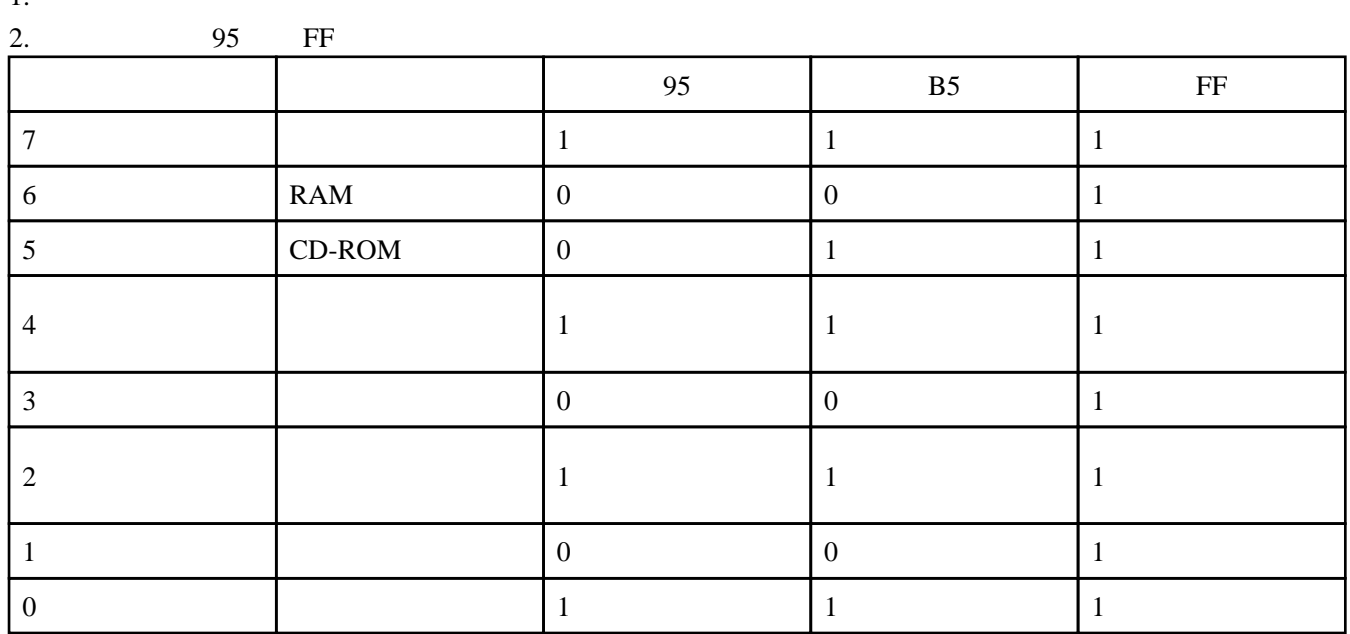

[「CDの自動再生を止める」](http://blue-red.ddo.jp/~ao/wiki/wiki.cgi?page=%A3%C3%A3%C4%A4%CE%BC%AB%C6%B0%BA%C6%C0%B8%A4%F2%BB%DF%A4%E1%A4%EB)の方法で、全てのドライブでの自動再生を止めることを

1.  $\mathbb{L}$